# Phirio vR006/2024/01/06

## Le principe des MIB. La hiérarchie SNMP. Les zones privées. Exemples avec http et ftp. Détail d'une MIB. Fonctionnalités :

# Définitions supervision

Objectifs, méthodes, déterminer les objets à superviser, granularité des tests,

Comprendre le mécanisme de fonctionnement de SNMP, connaitre les outils et produits permettant une utilisation efficace de SNMP dans la supervision du réseau.

Les administrateurs réseau, et toute personne souhaitant mettre en place un système de supervision par SNMP.

Connaissances préalables nécessaires :

Il est demandé aux participants de connaître les bases de TCP/IP.

# Programme :

Durée:2 jours

Public :

Objectifs :

techniques : prélèvements par SNMP, commandes de vérifications, outils spécifiques de supervision.

# Le protocole SNMP

Simple Network Management Protocol Définitions d'objets à superviser, spécifications : RFC 1213. Historique : depuis SNMP v1, jusqu'aux apports de SNMP v3 (contrôle d'accès, chiffrement, ...) Schéma de principe : les requêtes get/set, les agents SNMP.

# Fonctionnement

Mise en pratique

Exemples : surveillance des différentes ressources d'un poste, exécution de processus distants

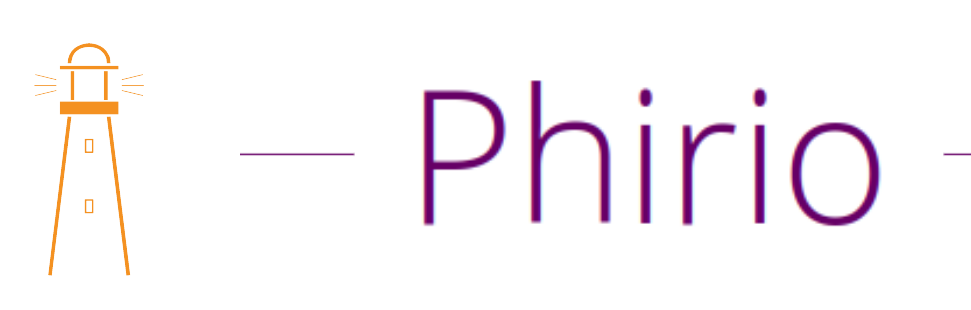

Mise en oeuvre SNMP RS022

# Phirio

Commandes d'interrogation des agents SNMP : snmpget, snmpwalk, Notions de communauté et d'Oid (Object Identifier). Configuration d'un agent snmp sous Linux. Exécution de l'agent comme un service. Interrogations simples : description des cartes réseaux du poste client, affichage de la table de routage, ...

# Outils d'interrogation

 $\Box$ 

Graphiques : PTkMib, MIB Browser, MIB Smithy, Automatisation des requêtes avec net-snmp et scli (en mode commande).

## Les alertes

Création d'un serveur d'alertes avec snmptradd. Définition des conditions d'alertes pour chaque objet.

# Sécurité

Authentification Protection du contenu

## L'usage de SNMP sur le marché

Les produits d'analyse, les MIBs développées par les constructeurs.

### Développement

Développement d'une MIB. Présentation des produits de développement. Description de la structure en ASN-1.

Atelier : conversion en C et compilation dans l'agent SNMP, ajout d'OID surveillant la température du processeur, ajout d'OID surveillant le nombre de threads d'un serveur JEE.